*Artigo*

### **REGISTRO DE SÉRIE DE IMAGENS LANDSAT USANDO CORRELAÇÃO E ANÁLISE DE RELAÇÃO ESPACIAL**

## *Landsat Imagery Registration Using Correlation and Spatial Relationship Analysis*

Jair Jacomo Bertucini Junior <sup>1</sup>

Jorge Antonio Silva Centeno <sup>1</sup>

<sup>1</sup>Curso de Pós-Graduação em Ciências Geodésicas. Universidade Federal do Paraná – Curitiba – PR – Brasil . Email:[jjbertucini@gmail.com;](mailto:jjbertucini@gmail.com) [centeno@ufpr.br](mailto:centeno@ufpr.br)

#### *Resumo:*

O acervo histórico de imagens Landsat permite realizar estudos multitemporais usando uma longa série de imagens. Para isto, as imagens devem ser registradas, ou seja, sua geometria deve ser compatibilizada. Esta tarefa é geralmente executada usando pontos de apoio visíveis nas duas imagens para estimar o modelo de transformação. A escolha e detecção visual de pontos homólogos é uma tarefa árdua e trabalhosa. Neste trabalho é descrito um método automático para a identificação de pontos homólogos usando a correlação entre pares de imagens digitais. Como a correlação pode identificar falsos positivos, ou seja, pontos com alta correlação, mas fora da posição correta, este resultado é refinado analisando a relação espacial entre os pontos disponíveis. Nos experimentos foi utilizada uma área com grande diversidade na paisagem, com agricultura intensiva, malha urbana densa e estradas em grande quantidade, além de um rio, permitindo assim se obter pontos de controle com alvos diversificados. Os resultados obtidos mostram que o processo pode ser automatizado, mas que o sucesso do processo depende da qualidade, em termos de contraste, das regiões usadas na correlação.

*Palavras-chave***:** Correlação de imagens, pontos de controle, correção geométrica.

#### **Abstract:**

The historical archive of Landsat imagery allows performing multitemporal studies using a long series of images. For this purpose, images must be registered, that is its geometry must be made compatible. This task generally is performed using visible control points in the two images to estimate the transform parameters. The choice and visual detection of homologous points are arduous and laborious tasks. In this work an automatic method for the identification of homologous points is described, which uses the correlation and spatial analysis. As the digital correlation can identify false positives, that is, points with high correlation but that are far from the right position. This result needs a fine analyzing to select the right points, which is here performed analyzing the spatial relationship between the available points. In the experiments, an area with great diversity in the landscape was used, with intensive agriculture, dense urban occupation, roads and a river, allowing choosing and studying different control points. The results show that the process can be automated, but that the success of the process depends on the quality, in terms of contrast, of the used regions in the correlation.

**Keywords:** Image correlation, control points, geometric correction.

## **1. Introdução**

As imagens de satélite Landsat são uma das mais importantes fontes de dados para o estudo da evolução de diferentes tipos de cobertura do uso do solo, como o desmatamento, a expansão e uso agrícola além do crescimento de áreas urbanas. Isso se deve à riqueza de seu acervo histórico que coloca a disposição séries de imagens registradas ao longo de décadas.

As imagens provenientes dos sensores remotos não estão livres de distorções geométricas introduzidas durante sua aquisição. Algumas delas, as sistemáticas, podem ser corrigidas em uma fase de pré-processamento, antes de serem disponibilizadas ao usuário. Esta correção é chamada de correção geométrica do primeiro nível e é realizada pela empresa fornecedora da imagem. Porém a correção geométrica do primeiro nível ainda não atende padrões de precisão suficientes para localização espacial, ou georreferenciamento, sendo necessário fazer uma correção geométrica adicional, mais fina, baseada em pontos de apoio, ou correção no segundo nível. Esta correção se faz necessária para que haja compatibilidade das imagens com a cartografia existente, utilizando o mesmo *datum* e sistema de projeção desta.

Para realizar um estudo multitemporal de imagens Landsat é imprescindível que todas as imagens tenham sido geometricamente corrigidas, de maneira a poder localizar pontos nas imagens com acurácia suficiente. Existem duas opções para obter este georreferenciamento. Na primeira opção cada imagem pode ser corrigida usando pontos de controle identificados em cada uma delas e uma coordenada de referência. No segundo caso apenas uma imagem é corrigida usando o mapa (imagem x mapa) e as seguintes imagens são corrigidas usando a primeira imagem como referência (imagem x imagem), visto que ela já se encontra georreferenciada. No segundo caso é mais fácil encontrar pontos de apoio, pois as feições são muito similares nas duas imagens. Este processo pode ser manual ou automatizado.

O objetivo principal do trabalho é aperfeiçoar o processo de detecção automática de pontos homólogos entre pares de imagens por correlação, com ajuda da análise da relação espacial entre os pontos usados como potenciais pontos de apoio.

### **2. Revisão de literatura**

As imagens Landsat, assim como as de outros sensores orbitais, sofrem distorções geométricas decorrentes do processo de aquisição, da geometria e dos equipamentos utilizados na varredura da cena. As fontes de distorção geométrica das imagens mais importantes são: a rotação da terra, durante a aquisição da imagem; campo de visada muito amplo de alguns sensores; curvatura da terra; variações na plataforma (altitude, atitude e velocidade) e no sistema óptico do sensor. Estas distorções devem ser eliminadas, ou minimizadas, quando se deseja efetuar medições ou localizar pontos nas imagens. Conforme Meneses e Almeida (2012), a correção das distorções geométricas trata prioritariamente da remoção de erros sistemáticos presentes em todos os tipos de imagens de sensoriamento remoto. A função dos algoritmos de correção geométrica é reorganizar os pixels da imagem em relação a um determinado sistema de projeção cartográfica (Novo, 2008).

O método de correção geométrica mais simples é o modelo polinomial, que corrige de forma global, através de um conjunto de pontos de controle, toda a imagem. Esse método exige uma grande quantidade de pontos de controle, distribuídos na imagem de forma a detectar as máximas possíveis distorções existentes.

Quando se lida com uma série de imagens é possível efetuar o georreferenciamento de uma imagem e utilizar este resultado para efetuar a correção geométrica imagem-imagem do restante da série, com a vantagem de se dispor de pontos homólogos, pois determinadas feições nas imagens são similares quando as mesmas apresentam pouca variação espectral devido às suas características físicas, como exemplo a água e o asfalto, ou mesmo quando são da mesma época do ano. O registro de imagens é um ajuste geométrico que pode ser realizado em imagens de uma mesma área tomadas em datas e até mesmo com sensores distintos. Pode ser realizado pelo método que utiliza apenas as imagens, no qual se fixa uma como referência e ajusta-se a outra a partir de pontos visíveis em ambas. Este método apresenta a vantagem de poder ser realizado sem a utilização de um mapa da área presente na imagem.

#### **2.1 Pontos de controle**

No caso mais tradicional, georrefenciamento, os pontos de controle são feições homólogas identificáveis no terreno e na imagem, com coordenadas conhecidas na imagem e no sistema de referência adotado. Cruzamentos de estradas, pistas de aeroportos e confluência de rios são candidatos naturais a pontos de controle. No caso do registro de imagens, os pontos de controle são pontos visíveis e positivamente identificáveis nas duas imagens. Assim sendo, estes pontos têm coordenadas conhecidas na imagem a ser corrigida (ou ajustada) e na imagem de referência. A distribuição adequada dos pontos de controle deve ser feita considerando as possíveis distorções que possam existir nas imagens e as transformações geométricas usadas (Lee et al., 2012).

De acordo com Meneses e Almeida (2012), é papel do modelo de transformação adotada fazer o vínculo entre os dois sistemas de coordenadas. A complexidade do modelo depende das distorções ou diferenças entre os dois sistemas. Quando se trata de imagens do mesmo sensor, um modelo polinomial simples é suficiente para modelar as deformações. Normalmente as transformações de 1<sup>ª</sup> e 2<sup>ª</sup> ordens são usadas nas imagens de sensoriamento remoto de média resolução espacial, como é o caso das imagens Landsat com resolução espacial de 30m. Os parâmetros da transformação são estimados com base nos pontos de apoio, de maneira a minimizar o erro entre as coordenadas previstas pelo modelo e aquelas observadas na realidade. Para estimar os parâmetros, é usado o método de ajustamento por mínimos quadrados. Cada ponto de controle influencia os coeficientes, mesmo que não exista uma coincidência exata de cada ponto de controle com os coeficientes que representam o polinômio.

A imprecisão de ajuste dos pontos de controle à função polinomial pode ser matematicamente descrita. Para isto, o erro médio quadrático (RMS) é calculado para cada ponto de controle, individualmente, sendo uma medida do desvio dos valores calculados em relação aos valores originais estimado, tomando-se uma amostra dos valores calculados e comparando-a com seus valores reais. Conforme Meneses e Almeida (2012), a fórmula para se calcular o erro RMS dos pontos de controle é demonstrada na Equação 1. Os resíduos calculados para cada ponto de controle são muito úteis para avaliar a transformação. Esses parâmetros expressos em pixels são ainda importantes indicativos da acurácia da transformação (IBGE, 2001).

$$
RMS = \sqrt{(x_i - x_r)^2 + (y_i - y_r)^2}
$$
\n(1)

Onde:

*x<sup>i</sup>* e *y<sup>i</sup>* são as coordenadas retransformadas; *x<sup>r</sup>* e *y<sup>r</sup>* são as coordenadas de referência.

#### **2.2 Correlação de imagens digitais**

A correlação de imagens digitais vem sendo empregada em diversas áreas do conhecimento, inclusive nas engenharias civil e mecânica empregando a ferramenta computacional CORRELI Q4, que é um programa computacional de correlação de imagens que faz a comparação das imagens digitais de um corpo e seus campos de deformação com o auxílio do MatLab obtendo campos cinemáticos. Como exemplo têm-se dois trabalhos citados que utilizam essa ferramenta.

Podemos citar Ferreira (2012) que desenvolveu uma metodologia para determinar o deslocamento mecânico em ensaios de corpos de prova ou peças estruturais de estruturas de concreto, onde os deslocamentos são calculados em uma grade virtual empregando pontos formados cada qual por um pixel em duas imagens gravadas, sendo uma de entrada (antes) e outra de saída (posterior) ao processo de aplicação de força ao corpo de prova. A janela de referência é quadrada e composta por um conjunto de pixels que possui uma variação dos níveis de cinza capaz de verificar a correlação entre as imagens, que possibilita avaliar o grau de similaridade através da maximização dos coeficientes de correlação que permite avaliar as matrizes de intensidade dos pixels (em escala de cinza).

Outro trabalho que empregou o software CORRELI Q4 é encontrado em França e Sousa Jr. (2014) onde os autores, desenvolveram uma metodologia empregando a extensometria, que permite determinar o estado de deformação em torno de um ponto de um corpo partindo do prévio conhecimento das extensões em várias direções nesse ponto. A extensiometria óptica correlaciona diferentes imagens de um corpo ao longo de um ensaio sobre a ação de uma força externa em um determinado espaço de tempo.

Trabalhando com extração semi-automática de rodovias, Mendes (2005), desenvolveu uma metodologia onde é possível empregar dois modelos, o primeiro chamado intrínseco, que abrange os aspectos geométricos, radiométricos e topológicos, e outro modelo contextual. É adotada a correlação unidimensional que emprega os tons de cinza extraídos transversalmente ao longo do eixo de uma rodovia, onde é feita a comparação pela técnica de correlação híbrida, utilizando uma função de correlação e o ajustamento pelo Método dos Mínimos Quadrados.

#### **2.3 Registro automático de imagens**

Trabalhando na Floresta Amazônica, Queiroz Neto (2001) desenvolveu uma metodologia para o registro automático de imagens multitemporais, corrigindo as distorções geométricas e normalizando as distorções radiométricas, cujo nome é RABIM (Registro Automático Baseado em Informação Mútua), que consiste basicamente em:

a) Aplicar as transformações geométricas e radiométricas a uma imagem a ser registrada partindo de um conjunto inicial de índices de transformações;

b) Calcular a informação mútua entre a imagem registrada e outra imagem de referência, empregando como métrica de similaridade para avaliação do registro;

c) Utilizar o Algoritmo de Powell descrito em Chapra e Canale (2011) como método de otimização na busca dos índices das transformações, baseado na máxima informação mútua entre as imagens;

d) Aplicar as transformações geométricas e radiométricas à imagem registrada, utilizando os índices encontrados pelo Algoritmo de Powell.

Posteriormente foi feita a validação dos resultados obtidos, por meio do RMS com tolerância de erro de 1 pixel.

Fedorov (2003) trabalhando com mosaico de imagens, propôs um sistema de registro onde foram implementados três métodos automáticos de extração de pontos de controle, que se diferenciam em velocidade e os seus desempenhos dependem dos dados de entrada. O conjunto dos métodos cobre as necessidades dos especialistas de sensoriamento remoto na realização do processo de registro e mosaico de imagens. De acordo com Fedorov (2003), o primeiro método, que é considerado padrão do sistema emprega a idéia de fluxo ótico, sendo o mais lento, porém o mais robusto por aceitar uma grande variedade de dados de entrada. O segundo método é baseado em contornos apresentando processamento rápido, onde as imagens devem possuir um número suficiente de contornos fechados bem definidos. O terceiro método é baseado em *wavelets*, com importância para o registro de imagens de radar, onde geralmente é identificada uma boa quantidade de pontos de controle, sendo também bastante eficiente em termos de complexidade computacional e apresentado melhor precisão de registro do que o método padrão.

Alves et al. (2011) empregaram o coeficiente de correlação de Pearson utilizando imagens CBERS, com objetivo de identificar feições homólogas em duas imagens de forma automática para obter as coordenadas de pontos de controle necessárias para o registro.

#### **2.4 Dimensão dos** *templates*

Costa (2007) testou diversos tamanhos de *templates* (3x3 até 31x31) com o objetivo de diminuir a probabilidade de encontrar falsos positivos no processamento levando em consideração a relação entre o tamanho dos *templates* e o número de feições pontuais prováveis correspondentes geradas, que variam em função deste tamanho buscando a melhor relação custo/benefício. O autor chegou à conclusão que para a extração em imagens de média resolução espacial (CBERS), o template de tamanho 15 x 15 *pixels* como sendo a melhor relação custo/benefício em termos de tempo de processamento e número de falsos positivos. Para sensores de alta resolução espacial (IKONOS) o tamanho de 9 x 9 *pixels* foi o mais adequado para essas imagens.

### **3. Materiais**

Foram empregadas 33 imagens do satélite Landsat 5, órbita 220, ponto 75. As datas das imagens compreendem os anos de 2006 até 2011. As imagens foram obtidas gratuitamente no catálogo de imagens do Instituto Nacional de Pesquisas Espaciais. Nesse estudo foi utilizada apenas a banda 4 (infravermelho próximo) das imagens Landsat 5 com resolução espacial de 30 m.

A área de estudo está localizada na região de Ribeirão Preto - SP, sendo que o recorte da imagem foi feito de modo que o mesmo esteja compatível em área de abrangência com a carta topográfica SF-23-V-C-I-1 na escala 1:50.000, sendo usado o sistema de referência o datum Córrego Alegre para possibilitar que a imagem possa ser georreferenciada posteriormente com a referida carta (Figura 1).

A região estudada compreende na sua maior parte de área agrícola que é utilizada para o cultivo de cana-de-açúcar que se constitui uma monocultura. Outros produtos agrícolas com importância são: manga, limão e abóbora. São cultivados com a cana, na parcela da terra que fica em descanso, as culturas de amendoim e feijão.

Outro aspecto importante para escolha dessa área para estudo, é que a mesma possui uma malha urbana e de estradas bem definida, além da presença de rede hidrográfica bem identificável, o que permitiu testar os *templates* ou janela de referência em pontos de fácil localização.

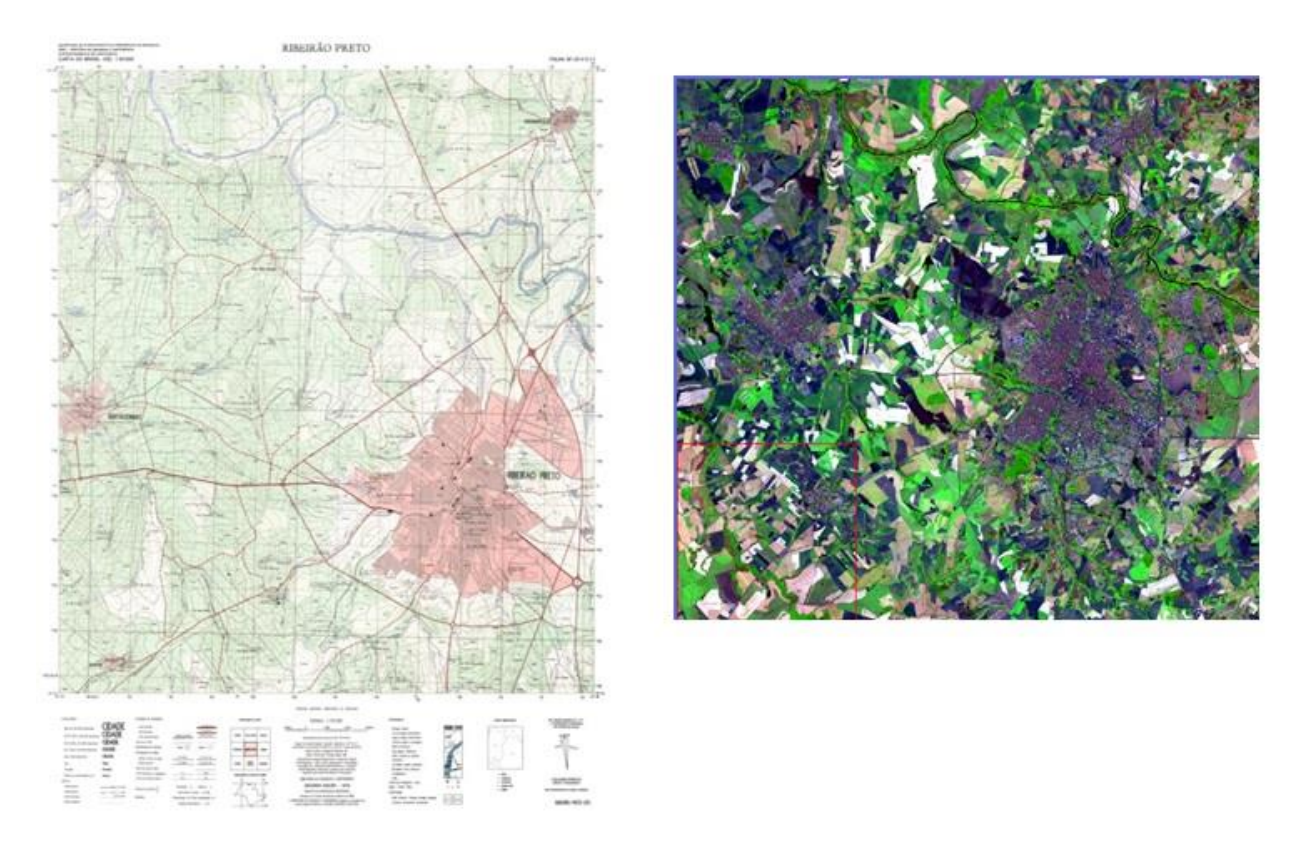

**Figura 1:** Carta Topográfica SF-23-V-C-I-1 e recorte da imagem na região estudada.

### **4. Métodos**

O desenvolvimento da metodologia que será apresentado a seguir pode ser ilustrado com ajuda da Figura 2. Inicialmente é realizado o georreferenciamento de uma imagem da região de estudo. Para isto são usadas coordenadas de imagem e coordenadas lidas no mapa. Esta imagem será referida a seguir como imagem base. A seguir, todas as outras imagens são registradas usando como base a geometria da imagem base, fazendo a correção geométrica imagem-imagem. Para isto, são selecionadas regiões com detalhes (*templates*) na imagem base que são a seguir buscados em cada nova imagem, usando o método da correlação digital. Como a análise de correlação pode produzir pontos falsos positivos, ou seja, identificar pontos de forma errada na imagem nova é feita uma análise espacial entre os pontos, descartando os pontos que não satisfazem ao arranjo espacial pré-estabelecido.

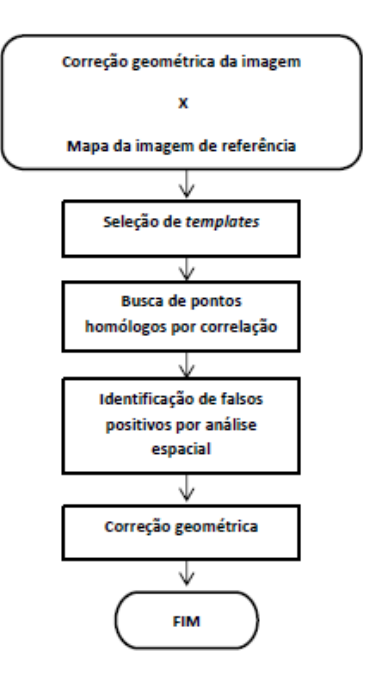

**Figura 2:** Fluxograma do trabalho

Por não ser relevante ao escopo deste artigo, não será detalhado o processo de georreferenciamento da imagem base. É assumido, a seguir, que a imagem base foi georreferenciada por meio de pontos de referência na qual suas coordenadas foram adquiridas sobre um mapa da região em escala compatível. A seguir é detalhado o processo de registro das outras imagens por correlação digital.

Como não foi tratada a imagem inteira, foram feitos recortes para cada diferente data em cada imagem nas coordenadas UTM: 181.664E; 7.677.560S para o canto superior esquerdo e 220.664E; 7.641.560S para o canto inferior direito no fuso 23, Hemisfério Sul.

#### **4.1 Seleção de** *templates*

Para determinar os pontos de controle, que por sua vez deram origem aos *templates*, foi usada a imagem de referência, cuja data é de 19/09/2011 (imagem 110919). Na sequência foram selecionados vinte pontos de controle, sendo nomeados com as letras de "A até T", procurando garantir uma boa distribuição espacial dos mesmos ao longo da área de estudo de forma a ocupar homogeneamente toda a imagem, permitindo que a acurácia do produto final pudesse ser satisfatória. Essa quantidade de pontos permite ter um sistema superabundante de equações, para avaliar o erro da transformação e rejeitar os pontos de controle que acumulam maior erro. Desse modo foram excluídos dois pontos de controle: o ponto "S" por não apresentar correlação satisfatória em todas as datas estudadas e o ponto "T" que estava muito deslocado em relação aos demais pontos, o que pode ocasionar distorção no ajuste do registro (Figura 3).

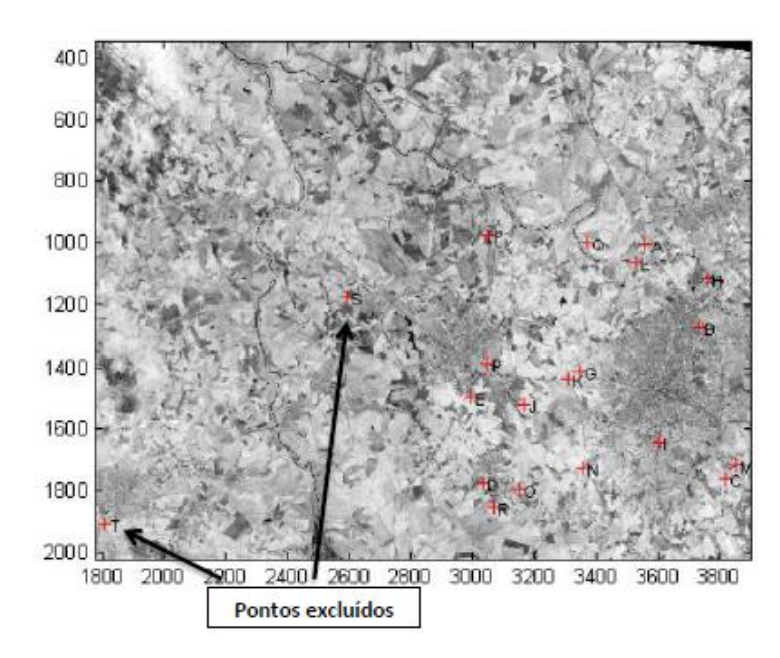

**Figura 3:** Distribuição dos 20 pontos de controle originais e os pontos excluídos

Após a exclusão dos pontos que não foram usados temos a distribuição final dos pontos na cena estudada (Figura 4).

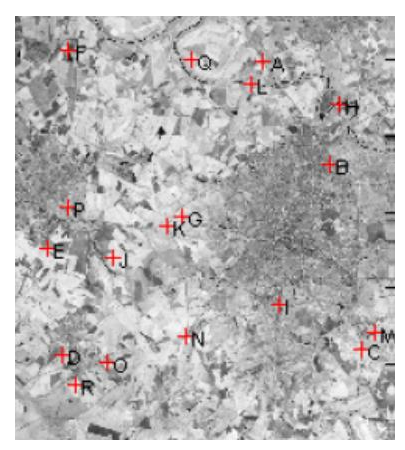

**Figura 4:** Distribuição dos 18 pontos de controle usados na cena estudada.

A dimensão de cada *template* foi estabelecida em uma janela quadrada de 27 x 27 *pixels*. Esse tamanho de janela permite que se tenha uma representação adequada da região em torno do ponto central escolhido para obter um bom contraste dos alvos (asfalto, estradas de terra, mata, agricultura e água). A dimensão não deve também ser muito grande para não onerar o processamento. Essa dimensão dos *templates* permitiu um processamento rápido, pois ficou estabelecida no programa uma região de busca limitada em função de um raio partindo das coordenadas centrais de cada *template*. Os recortes correspondentes são mostrados na Figura 5.

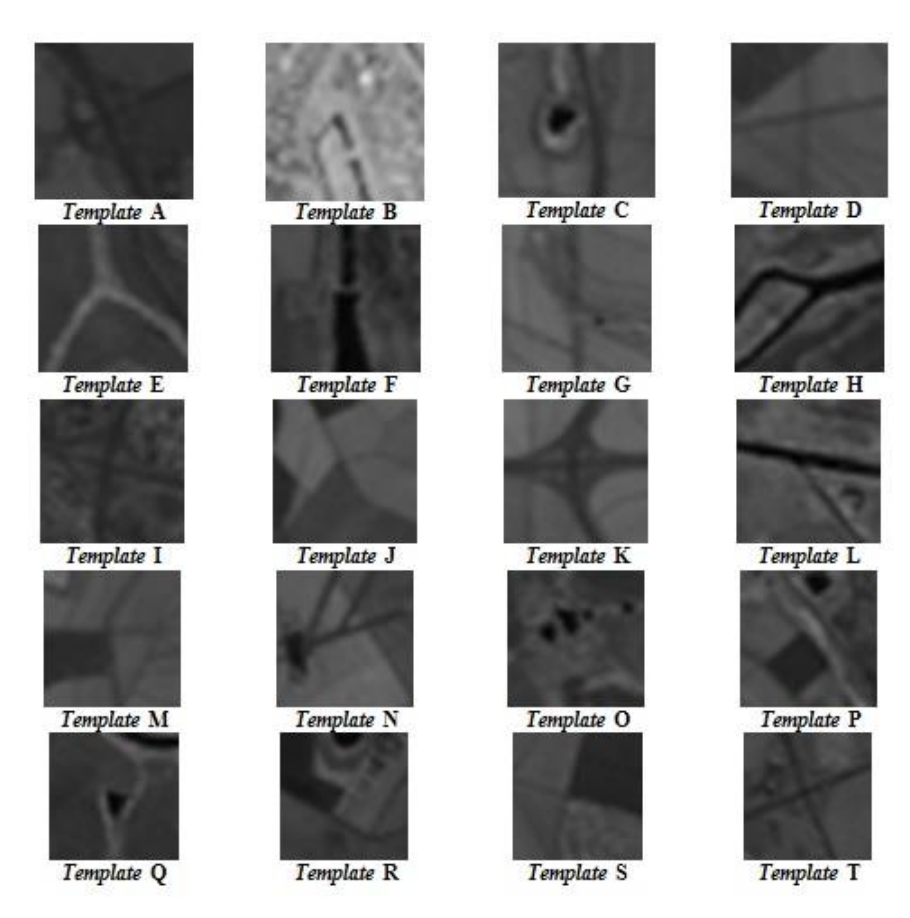

**Figura 5:** Características de cada *template*.

#### **4.2 Busca dos pontos homólogos por correlação**

Wandresen (2004) define correlação no tratamento digital de imagens como a comparação entre duas imagens para a identificação de regiões homólogas. Inicialmente é selecionada a região de referência (*template*) na imagem base. A seguir é definida uma região de busca na segunda imagem dentro da qual se espera encontrar a região homóloga à janela de referência, conforme ilustra a Figura 6. A janela de referência (*template*) varre a região de busca e, para cada possível posição, calcula o grau de similaridade entre a região de referência e cada região candidata definida dentro da janela de busca.

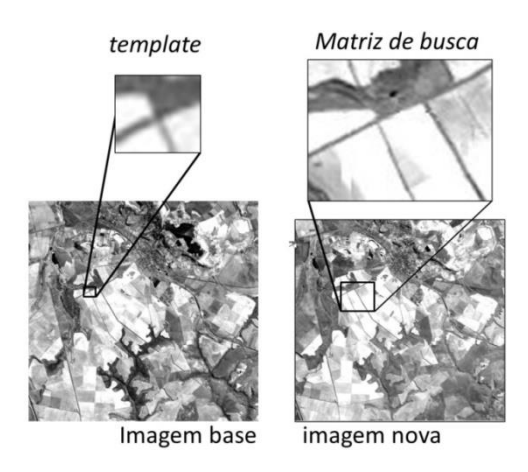

**Figura 6:** Exemplo de imagem de referência (*template*) e matriz ou imagem de busca.

A similaridade é medida calculando a correlação entre as duas variáveis: *x =* valores digitais na janela de referência; *y =* valores digitais na região candidata dentro da região de busca. O valor da correlação entre as duas matrizes pode ser calculado pela relação definida na Equação 2.

$$
\rho = \frac{\sigma_{xy}}{\sigma_x \sigma_y} \tag{2}
$$

Onde:

**ρ** corresponde ao valor da correlação;  $\sigma_{xy}$  representa a covariância entre as variáveis aleatórias *x* e *y*;  $\sigma_x$  e  $\sigma_y$  são os seus respectivos desvios padrões. Os parâmetros,  $\sigma_{xy}$ ,  $\sigma_x$  e  $\sigma_y$ , são estimados com base nas amostras:

$$
x = [x_1 x_2 x_3 ... x_n]^T
$$
;  $y = [y_1 y_2 y_3 ... y_n]^T$ 

Os desvios padrão de x e *y* podem ser estimados pelas estatísticas amostrais  $S_x$  e  $S_y$ demonstrados na Equação 3:

$$
Sx = \sqrt{\frac{\sum_{i=1}^{n} (xi - \overline{x})^2}{n-1}}; \quad Sy = \sqrt{\frac{\sum_{i=1}^{n} (yi - \overline{y})^2}{n-1}}
$$
(3)

A covariância entre x e y é estimada por *Sxy* como podemos ver na Equação 4:

$$
Sxy = \frac{1}{n-1} \sum_{i=1}^{n} (x_i - \overline{x})(y_i - \overline{y})
$$
\n(4)

Onde  $\bar{x}$  e  $\bar{y}$  são respectivamente as médias amostrais de *x* e *y*.

O coeficiente de correlação pode variar entre -1 e 1, sendo que o sinal do coeficiente de correlação (+, -) define a direção da relação entre as duas variáveis (positiva ou negativa). O valor em módulo do coeficiente de correlação mede a "força" da relação entre as duas variáveis.

Um coeficiente nulo indica a total ausência de dependência linear entre as variáveis e coeficientes de valor 1 e -1 indicam perfeita dependência linear entre elas.

De acordo com Strauch (1991), para o ajuste da geometria de uma série numerosa de imagens da mesma região e do mesmo sensor, é possível que haja a identificação de pontos homólogos de forma automatizada. Neste caso, procura-se detectar um padrão, verificado na imagem de referência, na nova imagem, imagem de busca, tendo como método o uso da correlação.

#### **4.3 Análise espacial**

Quando se lida com um par de imagens do mesmo sistema de sensoriamento remoto, apenas pequenas diferenças geométricas são esperadas, pois as imagens são obtidas praticamente do mesmo ponto no espaço, com diferenças mínimas em termos de deslocamento e rotação da plataforma que carrega o sensor. Por isso, a posição relativa entre os pontos das imagens é preservada e esta associação espacial pode ser utilizada para melhorar o resultado da análise por correlação. A distância Euclidiana entre dois pontos no plano pode ser dada pela Equação 5.

$$
D(p1, p2) = ((x2-x1)^2 + (y2-y1)^2)^{1/2}
$$
\n(5)

Onde *p1* e *p2*, são os pontos e tendo suas respectivas coordenadas dadas por (*x1*, *y1*) e (*x2, y2*).

A distância entre dois pontos na imagem de referência deve ser muito próxima da distância entre os mesmos pontos na segunda imagem, pois não existem diferenças de escala significativas, apenas mudanças de rotação e translação que não afetam a distância, logo pode se assumir a hipótese demonstrada na Equação 6:

$$
\underline{D}_{ref}(p_i, p_j) = \underline{D}_{\text{noval}}(p_i, p_j) \tag{6}
$$

Esta característica foi utilizada para analisar os pontos detectados na segunda imagem e eliminar falsos positivos. O arranjo espacial foi descrito em termos da distância Euclidiana entre pares de pontos homólogos na mesma imagem. Como apenas pequenas diferenças na posição são esperadas do processo de correlação, foi adotada uma tolerância de três pixels como diferença máxima admissível para a distância. O valor três se justifica, pois, se existe um erro de 1 pixel em linha e coluna, o erro total é aproximadamente 1,4. Como o erro pode ocorrer nos dois extremos da reta que une os pontos considerados, a soma do erro total seria próxima de três. Se um ponto for identificado fora de sua posição relativa esperada, então ele produziria distâncias muito diferentes das esperadas, o que justifica sua eliminação.

### **5. Experimentos e resultados**

Cada imagem recebeu uma identificação única para que possa se localizar a mesma em função do ano, mês e dia de aquisição. Por exemplo, a imagem original ou de referência para comparação com as demais é a imagem denominada "110919", que corresponde ao ano 2011 (11), mês de setembro (09) e ao dia 19 (19).

Para realizar os experimentos, o valor mínimo da correlação aceitável para a detecção de pontos homólogos foi fixado em 80%. O valor que pode ser alterado, mas valores muito altos são muito rígidos na seleção de pontos e descartam uma grande quantidade de soluções corretas. O tamanho da região de busca foi também pré-fixado com precisão geométrica em torno de 250 m equivalente a 1 sigma, (USGS). A diferença esperada comparando duas imagens seria de 500m, ou 16,6 *pixels*. Adotando um valor três vezes maior para garantir que o ponto esteja dentro da área de busca chegou-se ao tamanho da janela de busca de 50 *pixels*. Esse valor, portanto, é maior que aquele usado para cada *template* que é de 27 *pixels* permitindo que esse percorra a janela de busca e encontre os pontos homólogos.

A busca dos pontos por correlação digital foi aplicada a 29 imagens das 33 imagens originais sendo descartadas 4 imagens que apresentaram o percentual de acertos igual a 20%, considerado insatisfatório. A quantidade de pontos detectados em algumas destas imagens é mostrada na Tabela 1. Dentre os 20 *templates* escolhidos apenas 11 apresentaram um desempenho com número de acertos superior a 50%.

| Templates      | Total de acertos para cada ano |                |                |                |                |                | Total de<br>acertos |               |
|----------------|--------------------------------|----------------|----------------|----------------|----------------|----------------|---------------------|---------------|
|                | 2011                           | 2010           | 2009           | 2008           | 2007           | 2006           | Soma                | $\frac{0}{0}$ |
| Α              | 4                              | $\overline{2}$ | 0              | $\overline{2}$ | 0              | 2              | 10                  | 34            |
| B              | 5                              | 7              | 6              | 3              | 3              | 5              | 29                  | 100           |
| C              | 5                              | 7              | 6              | 3              | 3              | 4              | 28                  | 97            |
| D              | 1                              | 3              | $\mathbf{1}$   | $\overline{2}$ | 0              | 3              | 10                  | 34            |
| E              | $\overline{2}$                 | $\overline{4}$ | $\overline{2}$ | 3              | 1              | 3              | 15                  | 52            |
| F              | 5                              | 6              | 5              | 3              | 3              | 5              | 27                  | 93            |
| G              | $\mathbf{0}$                   | $\mathbf{0}$   | $\mathbf{0}$   | $\mathbf{0}$   | 1              | $\theta$       | $\mathbf{1}$        | 3             |
| H              | 5                              | 7              | 6              | 3              | 3              | 5              | 29                  | 100           |
| I              | 5                              | $\overline{4}$ | 6              | 3              | 3              | $\mathbf{0}$   | 21                  | 72            |
| J              | $\mathbf{1}$                   | $\mathbf{1}$   | $\mathbf{0}$   | $\overline{2}$ | 0              | $\mathbf{0}$   | $\overline{4}$      | 14            |
| K              | $\overline{4}$                 | 6              | 6              | 3              | 3              | 5              | 27                  | 93            |
| L              | 5                              | 6              | 5              | $\overline{2}$ | 3              | $\overline{4}$ | 25                  | 86            |
| Μ              | $\overline{2}$                 | $\mathbf{1}$   | 1              | $\Omega$       | $\Omega$       | $\theta$       | 4                   | 14            |
| N              | 5                              | 3              | $\mathbf{1}$   | $\mathbf{0}$   | $\mathbf 0$    | 5              | 14                  | 48            |
| O              | 5                              | 5              | $\overline{4}$ | $\overline{c}$ | 1              | 1              | 18                  | 62            |
| $\overline{P}$ | $\overline{4}$                 | 5              | $\overline{2}$ | 3              | $\overline{0}$ | 1              | 16                  | 52            |
| Q              | $\mathbf{0}$                   | $\overline{2}$ | 3              | $\mathbf{0}$   | $\mathbf{0}$   | $\mathbf{1}$   | 6                   | 21            |
| R              | $\mathbf{0}$                   | $\mathbf{0}$   | $\mathbf{0}$   | $\mathbf{0}$   | 0              | $\theta$       | $\mathbf{0}$        | $\mathbf{0}$  |
| S              | $\mathbf{0}$                   | $\mathbf{0}$   | 0              | $\mathbf{0}$   | $\mathbf{0}$   | $\mathbf{0}$   | $\mathbf{0}$        | $\mathbf{0}$  |
| T              | 5                              | 5              | $\overline{4}$ | 1              | 0              | $\overline{2}$ | 17                  | 59            |

**Tabela 1:** Total de acertos para cada *template* nas 29 imagens analisadas em diferentes datas através do processamento semiautomático.

Conforme Mikhail e Ackermann (1976) precisão expressa o grau de consistência da grandeza medida com sua média (dispersão da distribuição das observações) podendo ser definida como o grau de conformidade entre as séries de observações de uma mesma variável aleatória. Segundo os mesmos autores acurácia é o grau de proximidade de uma estimativa (grandeza estatística) com seu parâmetro ou valor verdadeiro. No caso desse trabalho, os acertos correspondem quando cada *template* coincide perfeitamente na imagem de referência e na imagem de busca. Os *templates* que apresentaram maior precisão e acurácia foram: "B" e "H" com 100% de acerto. Nestes dois casos verifica-se um grande contraste nos valores digitais do *template* o que não se repete necessariamente para os outros. O *template* "B" corresponde à pista do aeroporto em asfalto com baixa reflectância, cercada por vegetação rasteira de grama. No caso do *template* "H", o contraste alto existe em função da combinação vegetação (ilha) contra o Rio Pardo, com baixa reflectância. Os *templates* "C" e "F" apresentam acerto maior que 90%, sendo que eles estão em locais com presença de água (represas). O *template* "K", com acerto superior a 90%, se encontra em um cruzamento entre duas autoestradas em área de vegetação rasteira (grama) contrastando fortemente com o asfalto, enquanto o *template* "I" se assemelha com o mesmo quanto ao alvo, mas a diferença fundamental é que está em área urbanizada o que pode explicar a taxa de acerto menor (72%). A título de exemplo é mostrado na Figura 7 o resultado do processo de busca por correlação para uma das imagens, a imagem 090201.

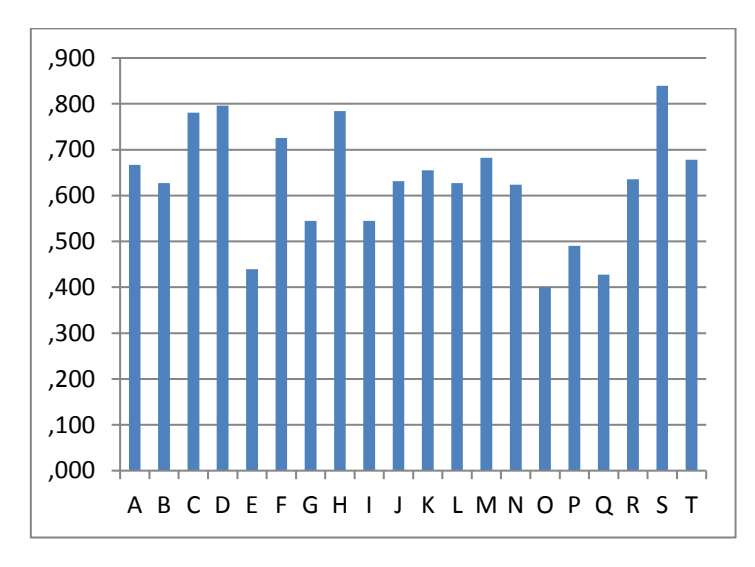

**Figura 7:** Valor de correlação para cada *template* na imagem 090201 onde o eixo "X" representa cada *template* (A até T) e o eixo "Y" representa a correlação.

A seguir foi efetuada a seleção dos pontos identificados pela correlação digital, analisando a associação espacial entre os pontos identificados em cada imagem. A princípio, a posição de cada ponto na imagem de referência é conhecida. Por isso, é possível calcular a distância entre qualquer par de pontos. Por outro lado, o programa de correlação digital fornece novas posições para cada ponto, dentro do referencial da imagem a ser corrigida. Por se tratar de imagens do mesmo sensor, obtidas aproximadamente da mesma posição e com pouca variação angular (atitude), é esperado que a posição relativa entre os pontos na imagem a ser corrigida seja muito próxima da posição relativa na imagem base. Para levar em consideração diferenças de deslocamento e rotação, a distância Euclidiana entre todos os pares de pontos possíveis foi usada para descrever a relação espacial entre pontos.

A detecção de pontos por correlação não é isenta de erros, porém erros pequenos são esperados, da ordem de um pixel em linha e/ou coluna. Considerando o caso extremo de erro de um pixel em linha e um pixel em coluna, a diferença em distância é igual à raiz quadrada de dois. Como este erro pode ocorrer nos dois extremos, foi considerado como valor de tolerância o dobro deste valor, ou seja, 2.8 pixels, o que foi arredondado para 3 pixels. Assim sendo, foi estipulado um limiar de 3 pixels como sendo máximo para a diferença entre a distância Euclidiana na imagem de referência e a imagem a ser registrada. Se o limiar for ultrapassado o ponto é suprimido, considerando que o mesmo se localiza em um lugar errado, mesmo com alta correlação.

Nas Tabelas 2 e 3 são mostrados os resultados desta análise para cada ponto de controle em cada data analisada, usando o método automático por correlação.

Ao observar esses dados é possível ver que a imagem 110818 é a que possui o maior índice de aceitação, ou seja, os pontos de controle são os que apresentam menor erro. Isso é explicado, pois essas imagens foram obtidas em um intervalo de apenas 31 dias, tendo a cena condições atmosféricas e uso do solo semelhantes.

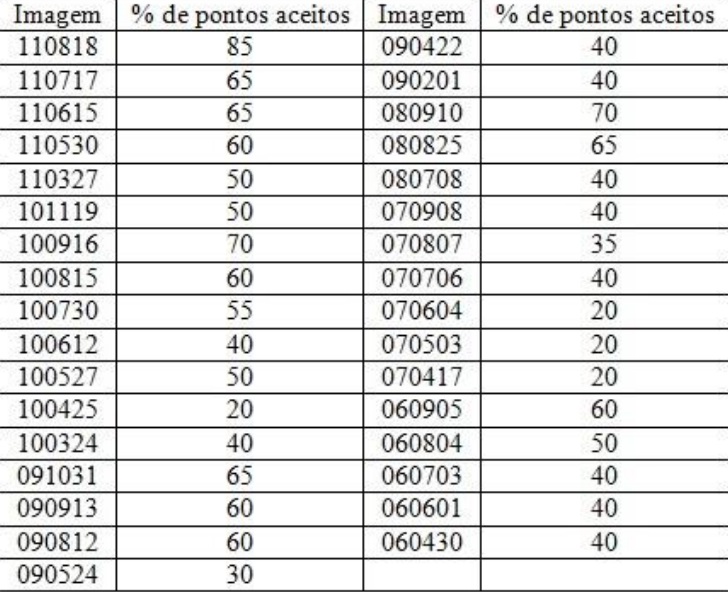

**Tabela 2:** Percentagem de pontos de controle aceitos após a análise espacial considerando os 20 *templates* para as 33 imagens analisadas

**Tabela 3:** Valores do RMS médio para imagens em datas diferentes quando comparadas com a imagem 110919 (referência), para os pontos escolhidos de forma automática.

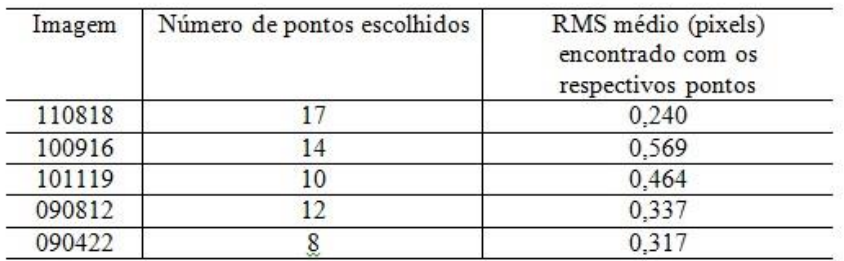

Finalmente, com os pontos selecionados pela análise espacial foram calculados os parâmetros da transformação polinomial de primeiro grau. Os valores do RMS médio, que corresponde à média do RMS de cada ponto para cada data, para cinco imagens com número de pontos diferentes são mostrados na Tabela 3. Foram tomados como exemplo os valores extremos de número de pontos possíveis de aceitação para correção geométrica, sendo 17 pontos o máximo encontrado (imagem 110818) e o mínimo de 8 pontos, tendo como exemplo a imagem 090422.

Nota-se que os valores do RMS são baixos, o que confirma que os pontos estão bem identificados. A imagem 100916, apesar de usar 14 pontos de controle, apresenta um RMS mais elevado que as demais (0,569). Ao analisar a lista de pontos selecionados se verifica que os *templates* "Q", "J" e "N", possuem alto valor de correlação e são classificados como corretos na análise espacial, porém estes pontos não são bons em todas as imagens, devido a seu contraste. Caso estes pontos sejam descartados do conjunto total, por não serem adequados para todas as imagens, sobrariam apenas 11 pontos na imagem 100916, com RMS de 0,438, ou seja, menor. Mesmo com essas observações, constata-se que em todos os casos analisados, o RMS ficou abaixo de um pixel e na maioria dos casos abaixo de meio pixel.

O sucesso do processo de análise espacial pode ser ilustrado na imagem 090422 (Figura 8), onde o algoritmo de correlação digital identificou os 20 pontos (Figura 8A), mas apenas seis apresentaram valor da correlação superior a 70%. Utilizando estes seis pontos selecionados usando apenas o critério de correlação mínima, o RMS é alto, de 27 pixels. Após a análise espacial são detectados 8 pontos, com RMS menor, de 0,317 pixels (Figura 8B). O que mostra que a análise espacial ajuda detectar erros e resgata alguns pixels com baixo valor de correlação, mas que podem ser utilizados.

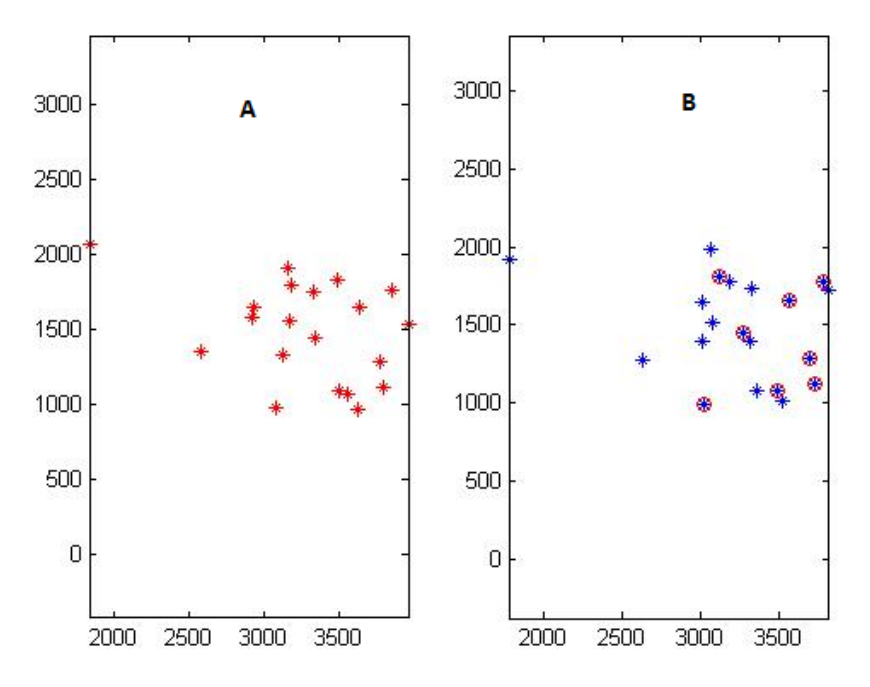

**Figura 8:** Imagem 090422 com os pontos de controle detectados.

### **6. Conclusões**

Nesse trabalho foi desenvolvido um método automatizado de escolha de pontos de controle homólogos em imagens Landsat numa série multitemporal, na banda do Infravermelho Próximo, visando corrigir geometricamente e georreferenciar as imagens utilizando-se o método de correlação digital complementado por uma análise espacial relacional entre os pontos de controle que utiliza o cálculo entre pares de pontos pela distância Euclidiana que possibilita localizar pontos nas imagens com acurácia suficiente. Dessa forma é possível a correção dos principais erros sistemáticos inerentes à plataforma, ao instrumento e ao movimento da Terra permitindo aproximar uma imagem orbital a um referencial cartográfico desejado, ou mesmo à cartografia existente.

Foi constatado que o uso da correlação isolada não garante uma adequada identificação dos pontos homólogos, pois as imagens podem ter diferenças radiométricas significativas ou até os próprios *templates* escolhidos não serem de boa qualidade para esta finalidade. O método de correlação apresenta como vantagem o grau de automatização e a possibilidade de vir a ser refinado com o emprego da relação espacial entre os pontos, que permite identificar erros e descartar pontos de forma automática em imagens homólogas com condições geométricas de aquisição similares, pois se trata de imagens do mesmo sensor, na mesma posição e com pouca variação angular.

A acurácia e precisão dos *templates* dependem do contraste que os mesmos apresentam na cena, sendo melhores aqueles próximos à agua ou asfalto, sendo delimitada uma região de busca com dimensão quadrada de 50 pixels, que permite melhorar o desempenho computacional no processamento. Os pontos mais adequados são os que possuem valor de correlação maior que 70%, além de ser classificados como adequados na análise espacial avaliado pelo RMS que deve estar abaixo de meio pixel.

# **REFERÊNCIAS BIBLIOGRÁFICAS**

Alves, A. O.; Meloni, R. B. S.; Brito, J. L. N. S. "Registro Semi-automático de Imagens CBERS utilizando Coeficiente de Correlação de Pearson" Paper presented at the *XV Simpósio Brasileiro de Sensoriamento Remoto*, Curitiba-PR, 30 de abril a 05 de maio 2011.

Chapra, S. C.; Canale, R. P. Métodos Numéricos para Engenharia. 5<sup>ª</sup> ed. AMGH Editora Ltda, 2011.

Costa, F. A. L. "Extração Semi-automática de Feições Pontuais em Estereopares de Sensores Orbitais Passivos. " *Dissertação de Mestrado*, Instituto Militar de Engenharia, Rio de Janeiro-RJ, 2007.

Fedorov, D. "Sistema Semi-automático de Registro e Mosaico de Imagens. " *Dissertação de Mestrado*, Instituto Nacional de Pesquisas Espaciais, São José dos Campos-SP, 2003.

Ferreira, M. D. C. "Análise Inversa Utilizando o Método dos Elementos de Contorno e Correlação de Imagens Digitais. " *Tese de Doutorado em Engenharia de Estruturas*, Escola de Engenharia de São Carlos, USP, São Carlos-SP, 2012.

França, J. M. B.; Sousa Jr, A. M. "Uso da correlação de imagens no estudo da mecânica da fratura em aços 8630 e a182 f22 utilizados na indústria do petróleo. " *Revista Eletrônica de Petróleo e Gás. Ano 3, n. 1, p. 9-18*, out.2014/mar.2015.

IBGE. *Introdução ao Processamento Digital de Imagens. Manuais Técnicos em Geociências*, *n. 9.* Rio de Janeiro-RJ: IBGE - Primeira Divisão de Geociências do Nordeste, 2001.

Lee, H. L., Wang, Y. C.; Cheah, W. S. "Evaluation of control points: distribution on distortions and geometric transformations for aerial images rectification". *Procedia Engineering 41, p. 1002 – 100,* 2012.

Mendes, T. S. G. "Extração Semi-Automática de Rodovias em Imagens Digitais Usando Técnicas de Correlação e o Princípio de Teste Ativo. " *Dissertação de Mestrado em Ciências Cartográficas*, Faculdade de Ciência e Tecnologia, UNESP, Presidente Prudente - SP, 2005.

Meneses, P. R., Almeida, T. *Introdução ao Processamento de Imagens de Sensoriamento Remoto.* Brasília: UNB, 2012.

Mikhail, E.; Ackerman, F. *Observations and Least Squares*. Lanhan: University Press of America, 1976.

Novo, E. M. L. M. *Sensoriamento Remoto – Princípios e Aplicações. 3<sup>ª</sup> ed. São Paulo-SP:* Editora Edgard Blucher, 2008.

Strauch, J. C. M. "Correlação de Imagens Digitais. " *Dissertação de Mestrado em Ciências Geodésicas*, Setor de Ciências da Terra, UFPR, Curitiba-PR, 1991.

Wandresen, R. "Integração entre Redes Neurais e Correlação para Identificar Pontos de Apoio Pré-Sinalizados. " *Tese de Doutorado em Ciências Geodésicas*, Setor de Ciências da Terra, UFPR, Curitiba-PR, 2004.

Recebido em agosto de 2015.

Aceito em maio de 2016.